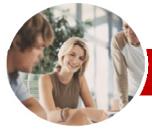

## Microsoft Excel 2010

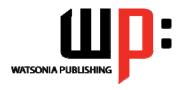

Level 1

INFOCUS COURSEWARE

**Level Series** Order Code: INF1015 ISBN: 978-1-921721-49-6

General Description This course aims to give the new spreadsheet user a thorough grounding in the basics of spreadsheeting and using *Microsoft Excel 2010*. Particular emphasis is placed on the importance of accuracy, good formula building techniques, and sound formatting and design principles.

Learning Outcomes At the completion of this course you should be able to:

- > navigate your way around *Microsoft Excel 2010*
- create a new workbook
- > open and navigate within workbooks and worksheets
- understand and work with ranges in a worksheet
- > understand, create and work with formulas and functions used to perform calculations
- copy and paste data in Excel
- > understand and use formula cell referencing to create more complex formulas
- > use font formatting techniques to greatly enhance the look of a worksheet
- > align the contents of cells in a number of ways
- format rows and columns in a worksheet
- > understand and use the number formatting features in *Excel*
- > print your workbook data
- > create effective charts in *Microsoft Excel*

Target Audience ordate endeave endite in imercedit Exter

Prerequisites

This course is designed for users new to Microsoft Excel 2010 and spreadsheeting.

Pages

This source is assigned for assist new to mississift Exect 2010 and optication

Nominal Duration\* This course assumes little or no knowledge of spreadsheets or *Microsoft Excel 2010*. However, it would be beneficial to have a general understanding of personal computers and the Windows operating system environment.

Student Files

146 pages

8 hours

Many of the topics in *Microsoft Excel 2010 Level 1* require you to open an existing file with data in it. These files can be downloaded free of charge from our web site at <a href="https://www.watsoniapublishing.com">www.watsoniapublishing.com</a>. Simply follow the student files link on the home page. You will need the product code for this course which is *INF1015*.

Levels publications are based around a 1-day training program consisting of approximately 6

Methodology

The In Focus series of publications have been written with one topic per page. Topic sheets either contain relevant reference information, or detailed step-by-step instructions designed on a real-world case study scenario. Publications can be used for instructor-led training, self-

Formats Available A4 Black and White, A5 Black and White (quantity order only), A5 Full Colour (quantity order only), Electronic licence

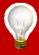

Need more?
Here's a suggested learning path based on this title...

This title...

INF1015 Microsoft Excel 2010 Level 1

INF1016 Microsoft Excel 2010 Level 3

INF1016 Microsoft Excel 2010 Level 3

paced learning, or a combination of the two.

<sup>\*</sup> Duration relates to study time only and does not include assessment time. Duration should be used as a guide only. Actual duration will vary depending upon the skills, knowledge, and aptitude of the participants. This information sheet was produced on Friday, August 20, 2010 and was accurate at the time of printing. Watsonia Publishing reserves its right to alter the content of the above courseware without notice.

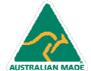

Product Information

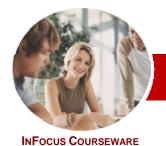

# Microsoft Excel 2010

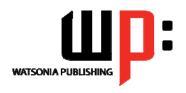

Level 1

Order Code: INF1015 ISBN: 978-1-921721-49-6 **Level Series** 

#### Contents

#### ➤ Getting To Know Microsoft Excel

- ✓ Starting Microsoft Excel
- ✓ The Excel 2010 Screen
- ✓ How Microsoft Excel 2010 Works
- ✓ Using The Ribbon
- ✓ Using Ribbon Key Tips
- ✓ Minimising The Ribbon
- ✓ Understanding The Backstage View
- ✓ Accessing The Backstage View
- ✓ Using Short Cut Menus
- ✓ Understanding Dialog Boxes
- ✓ Launching Dialog Boxes
- ✓ Understanding The Quick Access Toolbar
- ✓ Adding Commands To The QAT
- ✓ Understanding The Status Bar
- ✓ Exiting Safely From Excel

#### Creating A New Workbook

- ✓ Understanding Workbooks
- ✓ Creating A New Workbook
- ✓ Typing Text
- ✓ Typing Numbers
- ✓ Typing Dates
- √ Typing Formulas
- ✓ Saving A New Workbook ✓ Easy Formulas
- ✓ Checking The Spelling
- ✓ Making Basic Changes
- ✓ Printing A Worksheet
- ✓ Safely Closing A Workbook

#### > Working With Workbooks

- ✓ Opening An Existing Workbook
- ✓ Navigating A Workbook
- ✓ Navigating Using The Keyboard
- √ Using Go To
- ✓ Understanding Data Editing
- ✓ Overwriting Cell Contents
- ✓ Editing Longer Cells
- ✓ Clearing Cells

### Selecting Ranges

- ✓ Understanding Cells And Ranges
- ✓ Selecting Contiguous Ranges
- ✓ Selecting Non-Contiguous Ranges
- ✓ Using Special Selection Techniques
- ✓ Selecting Larger Ranges
- ✓ Selecting Rows
- ✓ Selecting Columns

#### > Formulas And Functions

- ✓ Understanding Formulas
- ✓ Creating Formulas That Add
- ✓ Creating Formulas That Subtract
- ✓ Formulas That Multiply And Divide
- ✓ Understanding Functions
- ✓ Using The SUM Function To Add
- ✓ Summing Non-Contiguous Ranges
- ✓ Calculating An Average
- ✓ Finding A Maximum Value
- ✓ Finding A Minimum Value
- ✓ More Complex Formulas
- ✓ What If Formulas

#### ➤ Copying Data

- ✓ Understanding Copying In Excel
- ✓ Using Fill For Quick Copying
- ✓ Copying From One Cell To Another
- Copying From One Cell To A Range
- ✓ Copying From One Range To Another
- Copying Relative Formulas
- ✓ Copying To A Non-Contiguous Range

## ➤ Formula Referencing

- ✓ Absolute Versus Relative Referencing
- ✓ Relative Formulas
- ✓ Problems With Relative Formulas
- ✓ Creating Absolute References
- ✓ Creating Mixed References

## > Font Formatting

- ✓ Understanding Font Formatting
- ✓ Working With Live Preview
- ✓ Changing Fonts
- ✓ Changing Font Size
- ✓ Growing And Shrinking Fonts
- ✓ Making Cells Bold
- ✓ Italicising Text
- ✓ Underlining Text
- ✓ Changing Font Colours
- ✓ Changing Background Colours
- ✓ Using The Format Painter

## **➤ Cell Alignment**

- ✓ Understanding Cell Alignment
- ✓ Aligning Right
- ✓ Aligning To The Centre Aligning Left
- ✓ Rotating Text ✓ Indenting Cells

#### ➤ Row And Column Formatting

- ✓ Approximating Column Widths
- ✓ Setting Precise Columns Widths
- ✓ Setting The Default Column Width
- ✓ Approximating Row Height
- ✓ Setting Precise Row Heights
- ✓ Hiding Rows And Columns
- ✓ Unhiding Rows And Columns

#### Number Formatting

- ✓ Understanding Number Formatting
- ✓ Applying General Formatting
- ✓ Formatting As Currency
- ✓ Formatting Percentages
- ✓ Formatting As Fractions
- ✓ Formatting As Dates✓ Using The Thousands Separator

## ➤ Printing

- ✓ Understanding Printing
- ✓ Previewing Before You Print
- ✓ Selecting A Printer
- ✓ Printing A Range
- ✓ Printing An Entire Workbook
- ✓ Specifying The Number Of Copies
- ✓ The Print Options

## > Creating Charts

- ✓ Understanding The Charting Process
- √ Choosing The Chart Type
- ✓ Creating A New Chart
- ✓ Working With An Embedded Chart
- ✓ Resizing A Chart
- ✓ Dragging A Chart
- ✓ Printing An Embedded Chart
- ✓ Creating A Chart Sheet
- ✓ Changing The Chart Type
- ✓ Changing The Chart Layout
- ✓ Changing The Chart Style ✓ Printing A Chart Sheet ✓ Embedding A Chart Into A
- Worksheet ➤ Concluding Remarks

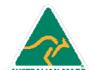